# **COMP 515: Advanced Compilation for Vector and Parallel Processors**

**Prof. Krishna Palem Prof. Vivek Sarkar Department of Computer Science Rice University {palem,vsarkar}@rice.edu** 

**https://wiki.rice.edu/confluence/display/PARPROG/COMP515**

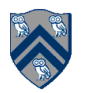

### **Acknowledgments**

• **Slides from previous offerings of COMP 515 by Prof. Ken Kennedy** 

—**http://www.cs.rice.edu/~ken/comp515/**

• **POPL 1996 tutorial by Krishna Palem & Vivek Sarkar** 

# **Control Dependences**

**Chapter 7** 

# **Control Dependences**

 $S_2$   $\delta_1$   $S_1$ 

• **Constraints posed by control flow** 

DO 100 I = 1, N  $S_1$  IF (A(I-1).GT. 0.0) GO TO 100  $S_2$   $A(I) = A(I) + B(I) *C$ 100 CONTINUE

**If we vectorize by...** 

```
S_2 A(1:N) = A(1:N) + B(1:N) *C
    DO 100 I = 1, N
 S1 IF (A(I-1).GT. 0.0) GO TO 100
 100 CONTINUE
```
**…we get the wrong answer** 

- **We are missing dependences**
- There is a dependence from  $S_1$  to  $S_2$  a control dependence

# **Control Dependences**

- **Two strategies to deal with control dependences:** 
	- —**If-conversion: expose by converting control dependences to data dependences. Used for vectorization** 
		- **Also supported in SIMT hardware (e.g., GPGPUs) which automatically masks out statements with control conditions = false**
	- —**Explicitly compute control dependences. Used for coarse-grained parallelism, or in cases where guarded execution is inefficient for vectorization.**

• **Underlying Idea: Convert statements affected by branches to conditionally executed statements** 

DO 100 I = 1, N S1 IF (A(I-1).GT. 0.0) GO TO 100 S<sub>2</sub>  $A(I) = A(I) + B(I) *C$ 100 CONTINUE

#### **can be converted to:**

DO  $I = 1$ , N IF  $(A(I-1) \tcdot LE \tcdot 0 \tcdot 0) A(I) = A(I) + B(I) *C$ ENDDO

```
DO 100 I = 1, N
S_1 IF (A(I-1).GT. 0.0) GO TO 100
S_2 A(I) = A(I) + B(I) * C
S_3 B(I) = B(I) + A(I)
100 CONTINUE
```
• **can be converted to:** 

DO 100 I = 1, N

- $S_2$  IF (A(I-1).LE. 0.0) A(I) = A(I) + B(I) \* C
- $S_3$  IF (A(I-1).LE. 0.0) B(I) = B(I) + A(I)

```
100 CONTINUE
```
• **vectorize using the Fortran WHERE statement:** 

```
DO 100 I = 1, N
```

```
S_2 IF (A(I-1).LE. 0.0) A(I) = A(I) + B(I) * C
```

```
100 CONTINUE
```

```
S_3 WHERE (A(0:N-1) \tcdot LE. 0.0) B(1:N) = B(1:N) + A(1:N)
```
• **If-conversion assumes a target notation of guarded execution in which each statement implicitly contains a logical expression controlling its execution** 

S1 IF (A(I-1).GT. 0.0) GO TO 100  $S_2$  A(I) = A(I) + B(I) \*C 100 CONTINUE

• **with guarded execution instead:** 

 $S_1$  M = A(I-1).GT. 0.0 S<sub>2</sub> IF (.NOT. M)  $A(I) = A(I) + B(I) *C$ 100 CONTINUE

- **Forward Branch: transfers control to a target that occurs lexically after the branch but at the same level of nesting**
- **Backward Branch: transfers control to a statement occurring lexically before the branch but at the same level of nesting**
- **Exit Branch: terminates one or more loops by transferring control to a target outside a loop nest** 
	- —**The break and return statements in C are examples of exit branches, when they occur inside a loop**

- **If-conversion is a composition of two different transformations:** 
	- **1. Branch relocation**
	- **2. Branch removal**

## **Branch removal for If-conversion**

- **Basic idea:** 
	- —**Make a pass through the program.**
	- —**Maintain a Boolean expression** cc **that represents the condition that must be true for the current expression to be executed**
	- —**On encountering a branch, conjoin the controlling expression into** cc
	- —**On encountering a target of a branch, its controlling expression is disjoined into** cc

#### **Branch Removal: Forward Branches**

• **Remove forward branches by inserting appropriate guards** 

```
DO 100 I = 1, N
 C_1 IF (A(I). GT. 10) GO TO 60
 20 A(I) = A(I) + 10C_2 IF (B(I).GT.10) GO TO 80
 40 B(I) = B(I) + 10
 60 A(I) = B(I) + A(I)80 B(I) = A(I) - 5 ENDDO
 =DO 100 I = 1, N
            m1 = A(I) . GT . 1020 IF(.NOT.m1) A(I) = A(I) + 10IF(.NOT.m1) m2 = B(I).GT.1040 IF(.NOT.m1.AND..NOT.m2) B(I) = B(I) + 10 
60 IF(.NOT.m1.AND..NOT.m2.OR.m1)A(I) = B(I) + A(I)80 IF(.NOT.m1.AND..NOT.m2.OR.m1.OR..NOT.m1
         . AND.m2) B(I) = A(I) - 5 ENDDO
```
#### **Branch Removal: Forward Branches**

#### • **We can simplify to:**

$$
DO 100 I = 1, N
$$
  
\n
$$
m1 = A(I).GT.10
$$
  
\n
$$
IF(.NOT.m1) A(I) = A(I) + 10
$$
  
\n
$$
IF(.NOT.m1) m2 = B(I).GT.10
$$
  
\n
$$
B(I) = B(I) + 10
$$
  
\n
$$
E(I) = B(I) + 10
$$
  
\n
$$
A(I) = B(I) + A(I)
$$
  
\n
$$
B(I) = A(I) - 5
$$

ENDDO

#### • **and then vectorize to:**

 $m1(1:N) = A(1:N) \cdot GT \cdot 10$ 

- 20 WHERE(.NOT.m1 $(1:N)$ )  $A(1:N) = A(1:N) + 10$ WHERE(.NOT.m1 $(1:N)$ ) m2 $(1:N)$  = B $(1:N)$ .GT.10
- 40 WHERE(.NOT.m1(1:N).AND..NOT.m2(1:N))

 $B(1:N) = B(1:N) + 10$ 

60 WHERE(m1(1:N).OR..NOT.m2(1:N))

 $A(1:N) = B(1:N) + A(1:N)$ <br> $A(1:N) - 5$ 

80  $B(1:N) = A(1:N) - 5$ 

### **Removal of Forward Branches: Correctness**

- **To show correctness we must establish:** 
	- —**the guard for statement instance in the new program is true if and only if the corresponding statement in the old program is executed,** 
		- **unless the statement has been introduced by the compiler to capture a guard variable value, which must be executed at the point the conditional expression would have been evaluated**
	- —**the order of execution of statements in the new program with true guards is the same as the order of execution of those statements in the original program**
	- —**Any expression with side effects is evaluated exactly as many times in the new program as in the old program**

# **Control Flow Graph Definition (Recap)**

A control flow graph  $CFG = (N_c, E_c, T_c)$  consists of

- $N_c$ , a set of nodes. A node represents a straight-line sequence of operations with no intervening control flow *i.e* a basic block.
- $E_c \subseteq N_c \times N_c \times$  Labels, a set of labeled edges.
- $T_c$ , a node type mapping.  $T_c(n)$  identifies the type of node n as one of: START, STOP, OTHER.

We assume that CFG contains a unique START node and a unique  $STOP$  node, and that for any node N in  $CFG$ , there exist directed paths from  $START$  to N and from N to  $STOP$ .

#### **Control Flow Graph: Example**

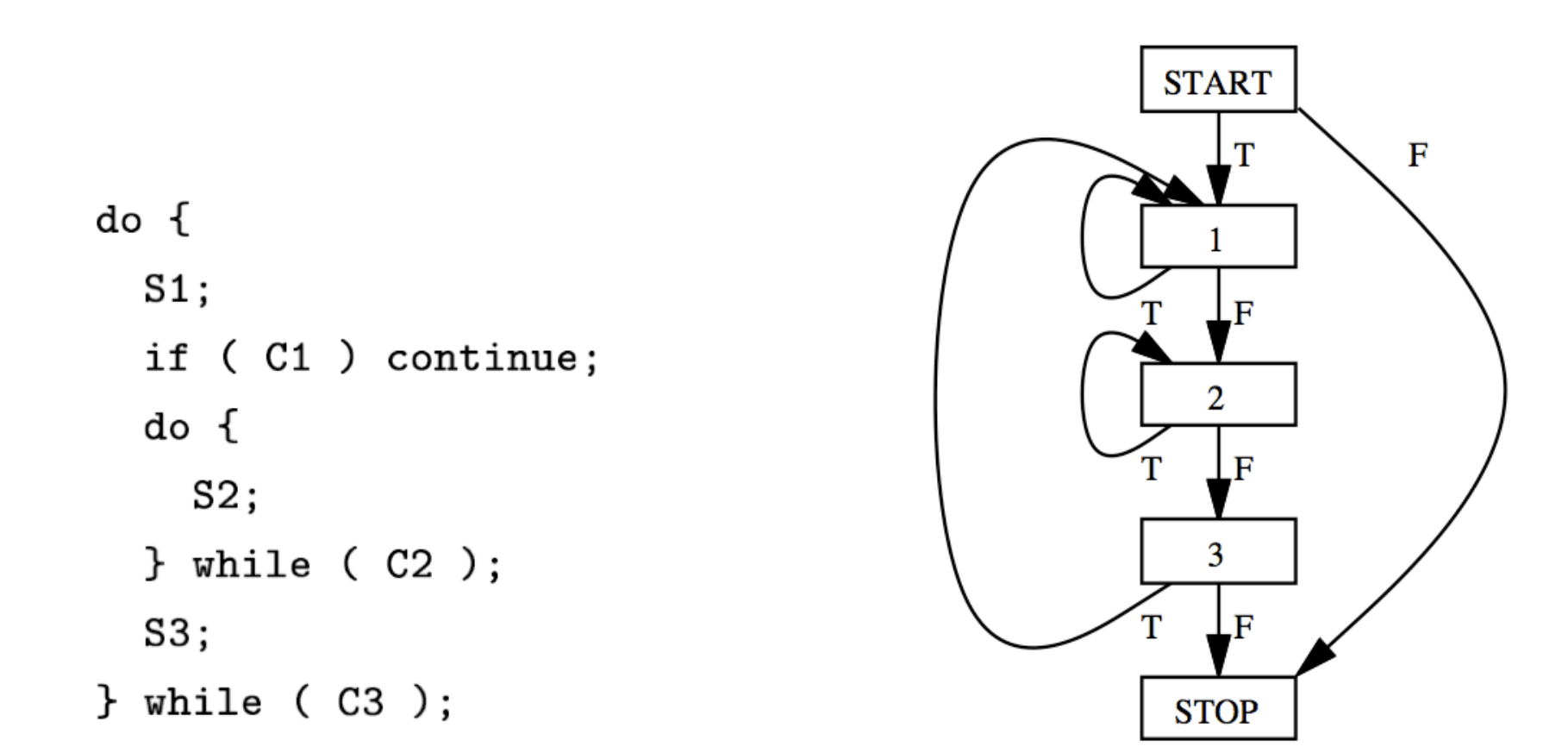

#### **CONTROL FLOW GRAPH**

### **Workbook**

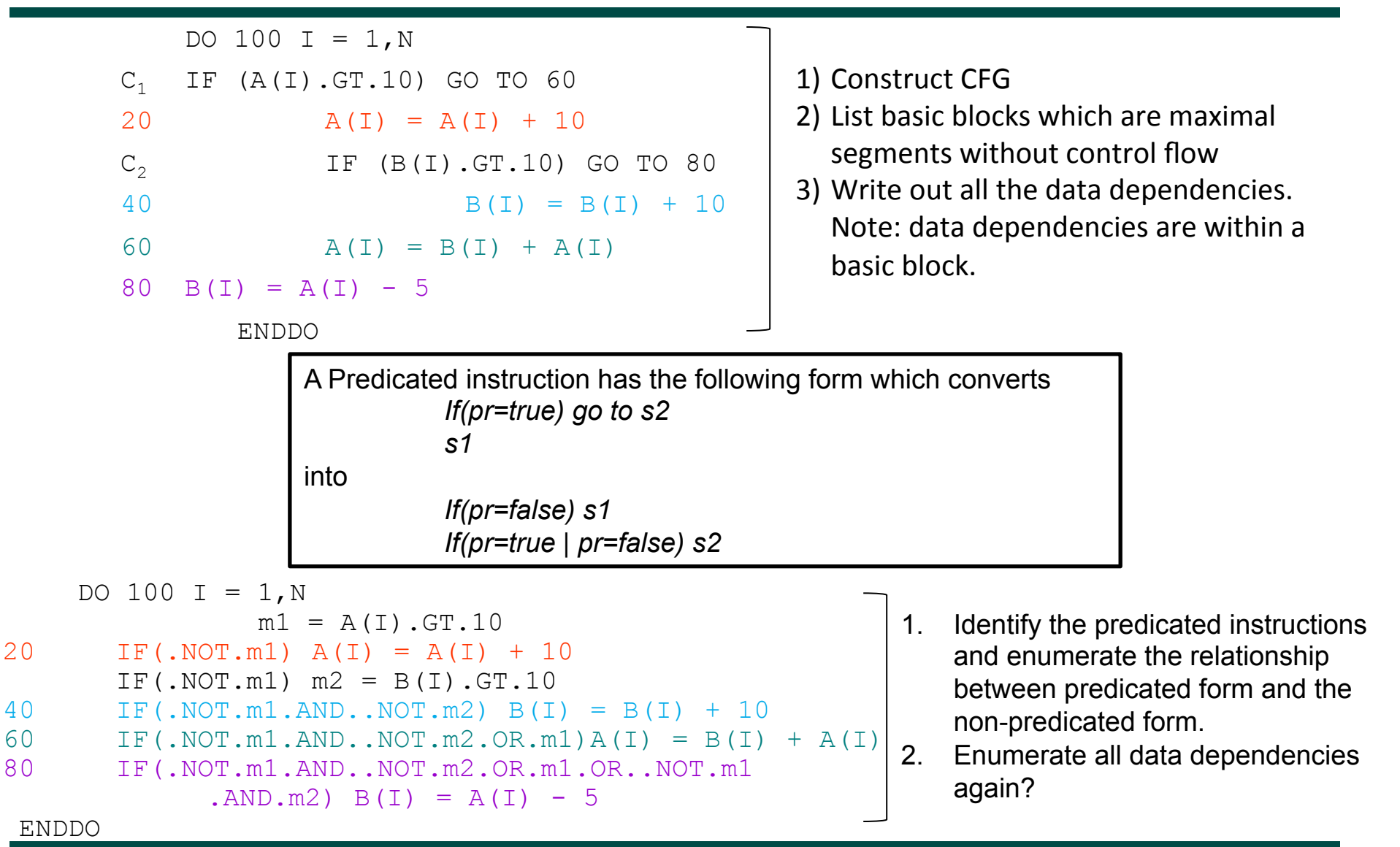